### Troubleshooting Digisonde Software

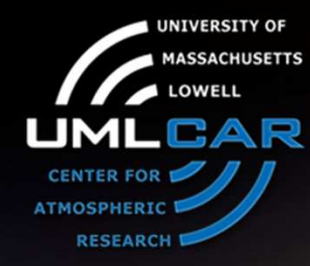

Ivan Galkin

University of Massachusetts LowellCenter for Atmospheric Research

14.

 $\sqrt{1-\frac{1}{2}}$ 

XIV INTERNATIONAL GIRO FORUM . 20-23 MAY

#### "What can go wrong" Presentations

- $\bullet$ Digisonde programming mistakes – IG
- Hardware troubleshooting with BIT and DCART RH $\bullet$
- $\bullet$ Lightning Protection – IL
- $\bullet$ Software troubleshooting – IG
- Computer security and Windows XP RH•
- How to find out your digisonde is not working right IG•

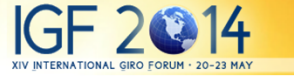

# **Outline**

- $\bullet$  Dispatcher with 2 Watchdogs & a Guardian
	- $-$  Hard disk overfill
- ARTIST and NHPC
	- Tha draadful co  $-$  The dreadful confidence level 55  $\,$
- DFT2SKY, DDAV, TILT drift data post-processing
- •Picture making tools
- FTP deliveries
- Science data troubleshooting

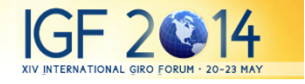

### "Die Hard" Dispatcher

- $\bullet$  If dispatcher crashes, watchdogs reboot the computer
	- Software watchdog = 10 minute timeout
	- Hardware watchdog = 15 minute timeout
- •Dispatcher's screen prior to crash is available D:/WWW/control/screenCap\_beforeReset.html
- If reset does not happen, try calling Guardian reset by putting Guardian.req file to D:\Secure\Incoming folder $\rm{O}$ 
	- This will request direct soft reset of Windows
	- Dispatcher dead and watchdogs unable to reset indicates a very rare problem
		- Windows hangs while resetting, FTP still alive, hardware watchdog missing
		- A trip to observatory is warranted
		- Remote reset by modem is a long requested feature needed for very remote installations

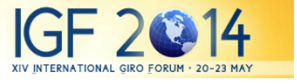

## Known File I/O Problems

- $\bullet$  File needs to be deleted, but it is however locked for access by windows
	- Example: FTP client crashes trying to append to a damaged stat file. No communications.
	- Example: ARTIST crashes trying to contact DIDBase, ARTIST502.jar is locked and cannot be upgraded. No autoscaling.
	- Example: pkzip25 crashes, leaving .zip file locked. Accumulating zip files.
	- DDAV crashes leaving DRIFT0.SKY file locked. No drift processing occurs.
- • Solution: add delete command to DPS\_Init.bat, then remote-reset, then remove delete command

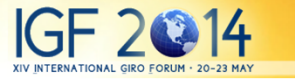

### Known File I/O Problems (2)

- Incoming file from digisonde has an illegal character in the name and cannot be removed via call to Windows file system. Dispatcher initiates processing of the file repeatedly and indefinitely.
- Solution: rename DPS2AUX folder, create new DPS2AUX folder.

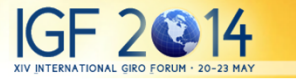

## Known File I/O Problems (3)

- • New Dispatch.exe is bad after upload
	- $-$  Can hannan if racat hannanc whila dicr $-$ - Can happen if reset happens while dispatch.new is still uploading
	- This is one file you need to be VERY carefull upgrading. Never upload dispatch.new directly.
	- – $-$  Software watchdog will be resetting windows every 10 minutes
	- Upload dispatch.new, quickly. If the link is too slow,
		- • Consider temporarily uninstalling sotware watchdog in DPS\_Init.bat (watchdog –remove).
		- Consider asking Ivan to provide small dispatcher program that only feeds the watchdog

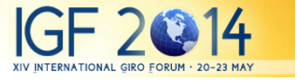

#### ARTIST-5 and NHPC

- $\bullet$  NHPC unable to complete inversion
	- ARTIST-5 will attempt to kill NHPC process
	- Offending SAO file goes into Output folder with added .timeout extension
	- $\mathcal{L}_{\mathcal{A}}$  , where  $\mathcal{L}_{\mathcal{A}}$  is the set of the set of the set of the set of the set of the set of the set of the set of the set of the set of the set of the set of the set of the set of the set of the set of the If NHPC process cannot be terminated, memory<br>The filled with these processes. Not Good IS may be filled with these processes. Not Good. (So far, does not happen).
	- $-$  Send us  $\displaystyle{ \raisebox{0.6ex}{\scriptsize{*}}}.$ SAO.timeout files.

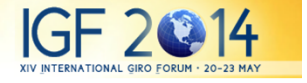

### ARTIST-5 and NHPC (2)

- ARTIST-5 crashes (e.g., array index out of bounds)
	- Dispatcher places offending ionogram file to D:\Diagnostics\
	- Can be caused by illegal program definition, e.g., wrong frequency stepping
	- If happens frequently, problems with data gaps and many files in /Diagnostics
- Send us the offending ionogram files

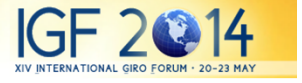

### ARTIST-5 and C-level 55

- Usually indicates unreasonable ARTIST trace that NHPC correctly flags down
- Smaller frequency step and smaller N can help
- Consider 5 km steps instead of 2.5 km

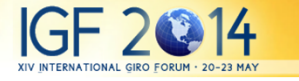

### Drift Processing

- IMPORTANT: edit DDASETUP.ONL file to remove height restriction that blocks processing of E-layer drift.
- Visible in Daily Drift Display panel (empty E layer panel)
- •Question \*169 – set to 90

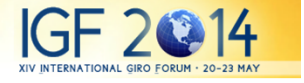

### Picture Making Tools

- Always check pictures after software updates
- If pictures are not being made
	- –check .out and .err files for diagnostic information
	- $\mathcal{L}_{\mathcal{A}}$  , where  $\mathcal{L}_{\mathcal{A}}$  is the set of the set of the set of the set of the set of the set of the set of the set of the set of the set of the set of the set of the set of the set of the set of the set of the  $-$  Directogram pictures require RSF ionograms

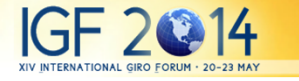

### FTP deliveries

- FTP FAILED message
	- $\mathcal{L}_{\mathcal{A}}$ - Server may have unusual response to successful rename command. Get the latest dispatcher
	- –- Check packet timeout statistics. Poor link may cause FTP timeouts
	- Server response and packet stats are available in Buffers/FTP\_X/System/ folder.

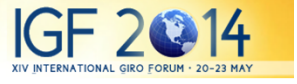

### Science Content Check

- $\bullet$ Consistency of phase measurements is important
- • Good quality of Precision Ranging is indicative of correct phase calibration and processing
	- You are running precision ranging mode, right?
- • Skymaps during quiet conditions shall show one small cluster at zero zenith
	- If never the case, check 4 channels
- $\bullet$ Equatorial locations: sanity check for eastward drift of bubbles, plus check drift plot for pre-reversal enhancement and vertical uplifting of the ionosphere
- Polar cap locations: check the azimuth of drift velocity to follow<br>anti-sunward direction. •

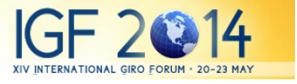

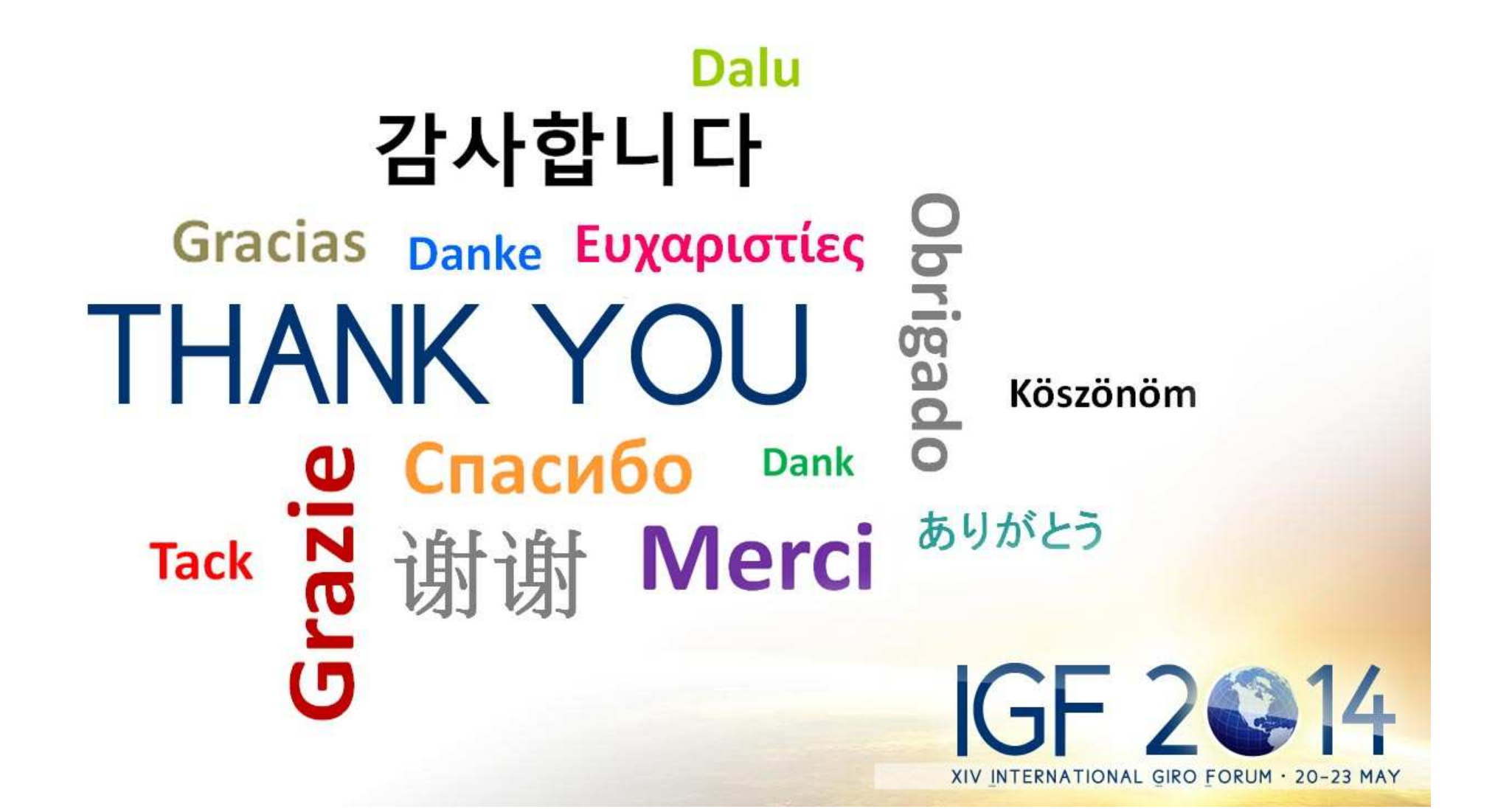